《江苏省职校数学网络资源》使用说明

1. 网址: <https://www.geogebra.org/m/GmFKmtMZ>

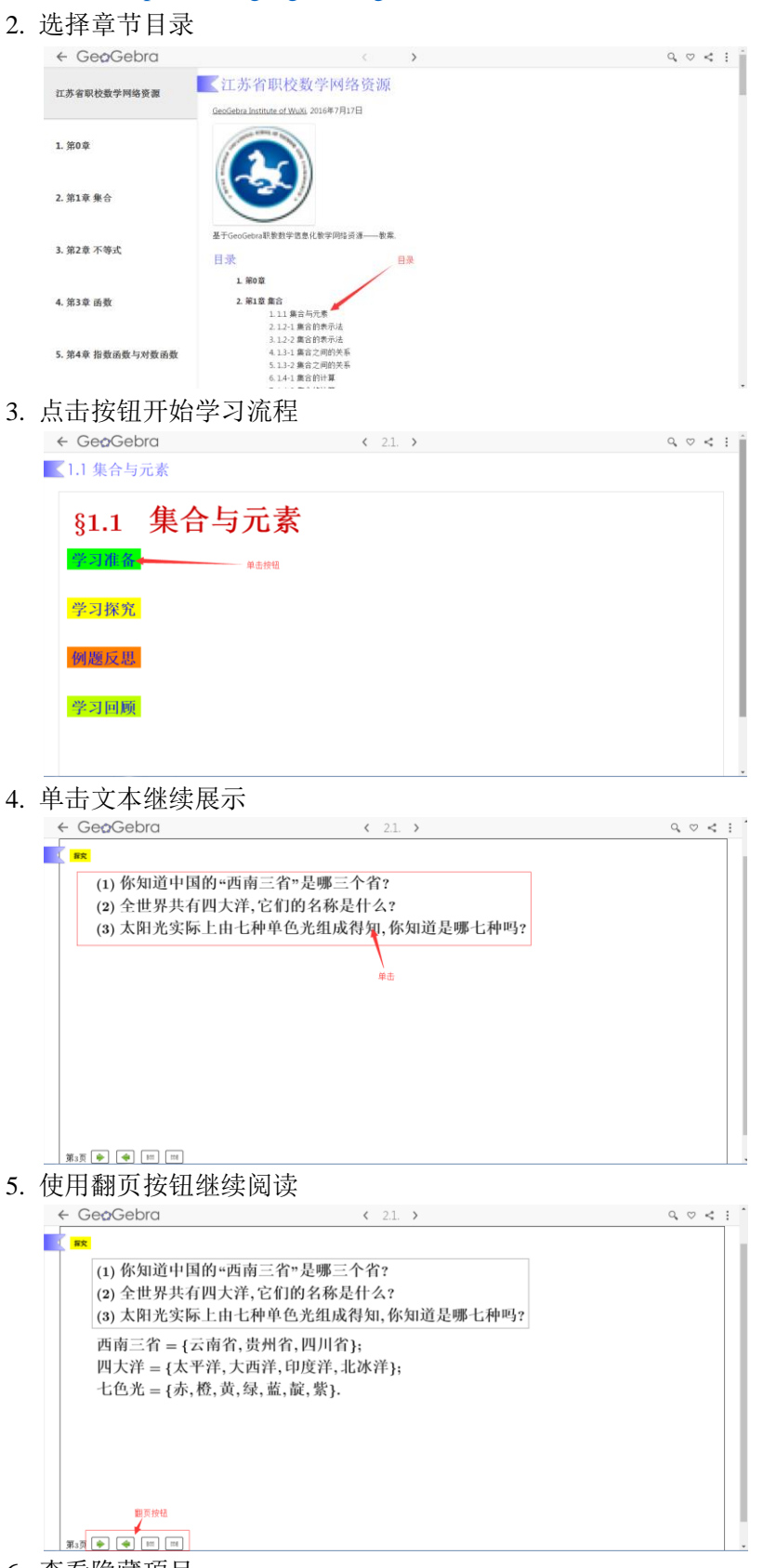

6. 查看隐藏项目

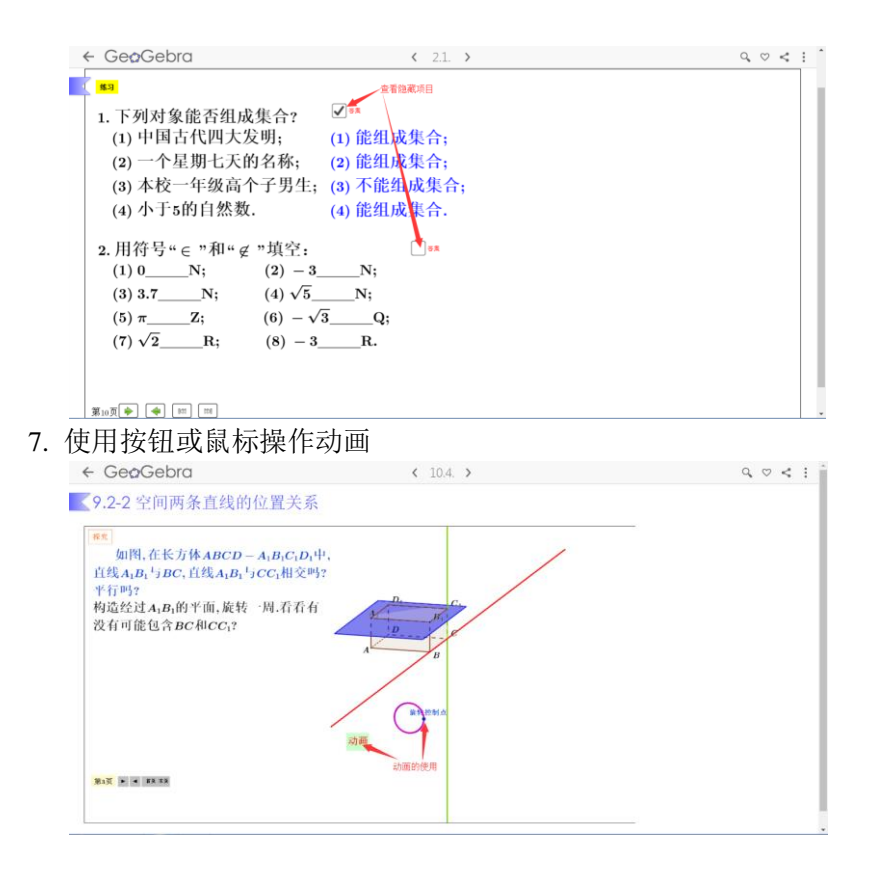